შემოსავლების სამსახურის

საინფორმაციო ტექნოლოგიების ცენტრი

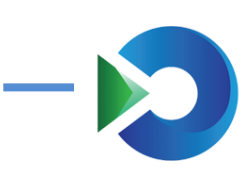

ელექტრონული ზედნადების სერვისის აღწერა

ვერსია 1.0.0.4

მომზადებულია სსიპ შემოსავლების სამსახურის

საინფორმაციო ტექნოლოგიების ცენტრის მიერ

2012 წელი

ITCenter | 1

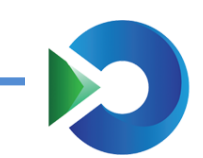

# დოკუმენტის შესახებ

დოკუმენტის მიზანია:

- აღწეროს ელექტრონული ურთიერთობის პროცესი;
- აღწეროს ელ. ურთიერთობის ტექნკური მოთხოვნები;
- მიღებული და შეთანხმებული იქნას ელექტრონული ურთიერთობების ტექნიკური სტანდარტი და პროტოკოლი;
- მიღებული და შეთანხმებული იქნას ელექტრონული ურთუიერთობების პირობები.

# განმარტებები:

- 1. შემოსავლების სამსახური სსიპ შემოსავლების სამსახური;
- 2. სამუშაო საათები შეუზღუდავი;
- 3. გამყიდველი ელ.დეკლარირების მომხმარებელი იურიდიული პირი;
- 4. მყიდველი ელ ზედნადების მიმღები;
- 5. გააქტიურება ტრანსპორტირების დაწყების აღიარება;
- 6. დასრულებული მყიდველზე ჩაბარებული ელ.ზედნადები.

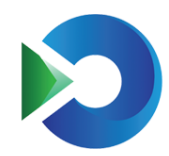

# შემოსავლების სამსახურის საინფორმაციო სისტემასთან დაკავშირება და ელექტრონული ურთიერთობის მეთოდი

ელექტრონული ურთიერთობა უზრუნველყოფილია ვებსერვისებით.

ვებ სერვისის მისამართი:

<http://services.rs.ge/WayBillService/WayBillService.asmx>

# სატესტო მომხმარებლები

დეკლარირების მომხმარებელი: tbilisi დეკლარირების პაროლი: 123456 საიდენტიფიკაციო ნომერი: 206322102

დეკლარირების მომხმარებელი: satesto2 დეკლარირების პაროლი: 123456 საიდენტიფიკაციო ნომერი: 12345678910

1. IP-ის გაგება public string what\_is\_my\_ip() გადაეცემა: აბრუნებს: მანქანის IP-ის რომლიდანაც ხდება მოცემული სერვისის მეთოდის გამოძახება.

# მონაცემების გაგზავნის და მიღების ზოგადი პროცედურა

შემოსავლების სამსახურის ელექტრონული დეკლარირების ავტორიზებული მომხმარებლის საშუალებით შესაძლებელია ელ.ზედნადების მომხმარებლების შექმნა, რომელსაც აქვს უფლება შეავსოს, შეინახოს, დააკორექტიროს, გააქტიუროს, გააუქმოს და დაასრულოს ელ. ზედნადები. ასეთი მომხმარებლის მიერ შევსებული და წარდგენილი ელ. ზედნადები აისახება ელექტრონული დეკლარირების ვებ გვერდზე.

სერვისის გამოყენებისათვის საჭიროა სერვისის მომხმარებლის შექმნა. ერთ გადამხდელს (ელ დეკლარირების ავტორიზებულ მომხმარებელს) შესაძლებელია ყავდეს სერვისის რამდენიმე მომხმარებელი.

# პროცესის აღწერა

ელექტრონული ზედნადების წარმოება ითვალისწინებს ელ. ზედნადების (ხუთი ტიპის ზედნადების) გამოწერას, კორექტირებას, გაუქმებას, ტრანსპორტირების დაწყების ფაქტის აღიარებას, და ელ. ზედნადების რეესტრის წარმოებას.

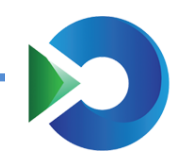

ასევე ითვალისწინებს, გადამხდელთან არსებული სასაქონლო კოდების, ნომენკლატურის შენარჩუნებას, მისი რეესტრის წარმოებას და დისტრიბუციისათვის განსაზღვრული სატრანსპორტო საშუალებების აღრიცხვას.

საქონლის მიწოდების სახიდან გამომდინარე ელ. ზედნადებები არის ხუთი სახის: 1. შიდა გადაზიდვა; 2. მიწოდება ტრანსპორტირებით; 3. მიწოდება ტრანსპორტირების გარეშე; 4. დისტრიბუცია (მოიცავს ძირითად ზედნადებს და მასზე დამოკიდებულ ქვე-ზედნადებებს); 5. საქონლის უკან დაბრუნება.

ელ. სასაქონლო ზედანდები იყენებს შემოსავლების სამსახურის საინფორმაციო სისტემაში არსებულ მონაცემთა ცნობარს:

- 1. მყიდველის (მიმღების) საიდენტიფიკაციო/პირადი ნომერი;
- 2. მყიდველის (მიმღების) დასახელება;
- 3. დღგ-ს გადამხდელის შემოწმება;
- 4. საქონლის დასახელება შტრიხოდების და კოდების ცნობარი ინდივიდუალურად გადამხდელის მიხედვით
- 5. ზომის ერთეული.
- 6. მძღოლის პირადი ნომრის შემოწმება
- 7. სატრანსპორტო საშუალებების აღრიცხვის საშუალება.

ელ. ზედნადების შევსების შემდეგ, ხდება მისი გააქტიურება (ტრანსპორტირების დროის მითითებით), რის შემდეგ ელ. ზედნადებს ენიჭება უნიკალური ნომერი. ტრანსპორტირების დასრულების შემდეგ შესაძლებელია (არა აუცილებელი) საქონლის მიმღები პირის შესახებ მონაცემების შევსება და ელ ზედნადების დახურვა (დასასრული).

დისტრიბუციის შემთხვევაში ძირითადი ზედნადების ფარგლებში შესაძლებელია კონკრეტულ მყიდველებზე ქვე-ზედნადებების გამოწერა და ძირითადი ზედნადებიდან ნაშთის მიღება.

### სერვისის მომხმარებლის ადმინისტრირება:

სერვისის მომხმარებლის შექმნის მეთოდი:

2. მომხმარებლის შექმნა

public bool create\_service\_user(string user\_name, string user\_password, string ip, string name, string su, string sp)

გადაეცემა:

user\_name - ელექტრონული დეკლარირების მომხმარებლის სახელი;

user\_password - ელ. დეკლარირების მომხმარებლის პაროლი;

ip - საიდანც მოხდება სერვისების გამოყენება;

name - ობიექტის სახელი;

- su სერვისის მომხმარებელი;
- sp სერვისის მომხმარებლის პაროლი.

აბრუნებს: ლოგიკურ ცვლადს - true მომხმარებელი შეიქმნა, false მომხმარფებელი არ შეიქმნა;

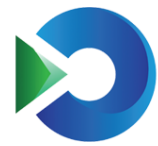

3. მომხმარებლის განახლება

public bool update\_service\_user(string user\_name, string user\_password, string ip, string name, string su, string sp)

გადაეცემა:

user\_name - ელ.დეკლარირების მომხმარებლის სახელი;

user\_password - ელ.დეკლარირების პაროლი;

ip - საიდანც, მოხდება სერვისების გამოყენება;

name - ობიექტის სახელი;

su - სერვისის მომხმარებელი;

sp - სერვისის პაროლი.

აბრუნებს: ლოგიკურ ცვლადს - true მომხმარებელის მონაცემები განახლდა, false არ განახლდა ;

4. მომხმარებლების სიის გამოტანა public XmlNode get\_service\_users(string user\_name, string user\_password) გადაეცემა: user\_name - დეკლარირების მომხმარებლის სახელი;

user\_password - დეკლარირების პაროლი;

აბრუნებს: შემდეგი სახის Xml-ს

```
<ServiceUsers>
   <ServiceUser>
     <ID>62</ID>
     <USER_NAME>test</USER_NAME>
     <UN_ID>731937</UN_ID>
    \timesIP>10.80.5.102</IP>
     <NAME>test_wb</NAME>
   </ServiceUser>
</ServiceUsers>
სადაც, ID - სერვისის მომხმარებლის ID-ია;
      USER_NAME - მომხმარებლის სახელი;
      UN_ID - გადამხდელის უნიკალური ნომერი;
      IP - IP;
      NAME - მაღაზიის სახელი;
```
5. მომხარებლის პაროლის შემოწმება

public bool chek\_service\_user(string su, string sp, out int un\_id, out int s\_user\_id)

#### გადაეცემა:

su - სერვისის მომხმარებელი;

sp - სერვისის პაროლი;

აბრუნებს:

un\_id - გადამხდელის უნიკალური ნომერი;

s\_user\_id - სერვისის მომხმარებლის ID-ია;

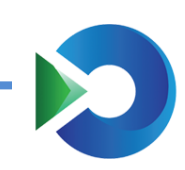

სერვისის ცნობარის მიღება:

```
1. აქციზური საქონლის კოდები
public XmlNode get akciz codes (string su, string sp)
გადაეცემა:
       su - სერვისის მომხმარებელი;
       sp - სერვისის პაროლი;
აბრუნებს: შემდეგი სახის Xml-ს
       <AKCIZ_CODES>
          <AKCIZ_CODE>
           \overline{\text{S1D}}\text{>224}<TITLE>ეთილის სპირტი (2207) ლიტრი _ (2.6)</TITLE>
             <MEASUREMENT>ლიტრი</MEASUREMENT>
            <SAKON_KODI>2207</SAKON_KODI>
            <AKCIS_GANAKV>2.6</AKCIS_GANAKV>
         \langle AKCIZ CODE>
       </AKCIZ_CODES>
       სადაც, ID – აქციზის ID;
              TITLE - აქციზური საქონლის დასახელება;
              MEASUREMENT - ზომის ერთეული 
              SAKON_KODI - აქციზის კოდი
              AKCIS_GANAKV- აქციზის განაკვეთი
  2. ზედნადებების ტიპების გამოტანა
public XmlNode get_waybill_types(string su, string sp)
გადაეცემა:
       su - სერვისის მომხმარებელი;
       sp - სერვისის პაროლი;
აბრუნებს: შემდეგი სახის Xml-ს
       <WAYBILL_TYPES>
               <WAYBILL_TYPE>
                      <ID>6</ID>
                     <NAME>ქვე-ზედნადები</NAME>
               </WAYBILL_TYPE> 
      </WAYBILL_TYPES>
       სადაც, ID – ზედნადების ტიპის ID;
              NAME - ტიპის დასახელება;
  3. საქონლის ერთეულების გამოტანა
public XmlNode get_waybill_units(string su, string sp)
გადაეცემა:
       su - სერვისის მომხმარებელი;
       sp - სერვისის პაროლი;
აბრუნებს: შემდეგი სახის Xml-ს
```
<WAYBILL\_UNITS>  $<sub>WAYBIII</sub>$  UNIT></sub> <ID>1</ID>

 <NAME>ცალი</NAME>  $<$ /WAYBILL UNIT> </WAYBILL\_UNITS> სადაც, ID – ერთეულის ID; NAME - დასახელება; 4. ტრანსპორტირების ტიპის გამოტანა public XmlNode get\_trans\_types(string su, string sp) გადაეცემა: su - სერვისის მომხმარებელი; sp - სერვისის პაროლი; აბრუნებს:შემდეგი სახის Xml-ს <TRANSPORT\_TYPES> <TRANSPORT\_TYPE>  $<$ ID> $1$ < $/$ ID> <NAME>ცალი</NAME> </TRANSPORT\_TYPE>  $\overline{\text{Y}}$ TRANSPORT TYPES> სადაც, ID – ტრასნპორტირების ტიპის ID; NAME - დასახელება;

# სერვისის ელ. ზედნადების წარმოების მეთოდები:

### //ზედნადებების ძირითადი ფუნქციები:

1. ზედნადების შენახვა public XmlNode save\_waybill(string su, string sp, XmlNode waybill) გადაეცემა: su - სერვისის მომხმარებელი; sp - სერვისის პაროლი; და შემდეგი სახის Xml-ი <WAYBILL> <SUB\_WAYBILLS></SUB\_WAYBILLS> <GOODS\_LIST> <GOODS> <ID>0</ID> <W\_NAME>წამალი #001</W\_NAME> <UNIT\_ID>1</UNIT\_ID> <UNIT\_TXT>წამალი</UNIT\_TXT> <QUANTITY>5</QUANTITY> <PRICE>4</PRICE> <STATUS>1</STATUS> <AMOUNT>20</AMOUNT> <BAR\_CODE>psp101</BAR\_CODE>  $<$ A ID>0 $<$ /A ID>  $\overline{\text{VAT}}$  TYPE>1</VAT\_TYPE> </GOODS> <GOODS>

```
2012 წელი
```

```
შემოსავლების სამსახურის
```

```
 <ID>109416</ID>
                  <W_NAME>წამალი #002</W_NAME>
       <UNIT_ID>1</UNIT_ID>
       <UNIT_TXT>წამალი</UNIT_TXT>
       <QUANTITY>5</QUANTITY>
       <PRICE>3</PRICE>
      <STATUS>1</STATUS>
       <AMOUNT>15</AMOUNT>
       <BAR_CODE>psp102</BAR_CODE>
      <A ID>0</A ID>
      <VAT_TYPE>0</VAT_TYPE>
     </GOODS>
   </GOODS_LIST>
   <ID>0</ID>
   <TYPE>2</TYPE>
   <BUYER_TIN>12345678910</BUYER_TIN>
   <CHEK_BUYER_TIN>0</CHEK_BUYER_TIN>
   <BUYER_NAME>სატესტო სატესტო</BUYER_NAME>
   <START_ADDRESS>სატესტო მისამართი</START_ADDRESS>
   <END_ADDRESS>სატესტო დასრულების მისამართი</END_ADDRESS>
   <DRIVER_TIN>1</DRIVER_TIN>
   <CHEK_DRIVER_TIN></CHEK_DRIVER_TIN>
   <DRIVER_NAME>მძღოლის სახელია</DRIVER_NAME>
   <TRANSPORT_COAST>0</TRANSPORT_COAST>
   <RECEPTION_INFO></RECEPTION_INFO>
   <RECEIVER_INFO></RECEIVER_INFO>
   <DELIVERY_DATE></DELIVERY_DATE>
   <STATUS>1</STATUS>
   <SELER_UN_ID>731937</SELER_UN_ID> 
   <PAR_ID></PAR_ID>
  \overline{\text{FULL}} AMOUNT>35</FULL AMOUNT>
   <CAR_NUMBER></CAR_NUMBER>
   <WAYBILL_NUMBER>0000014722</WAYBILL_NUMBER>
   <S_USER_ID>20350</S_USER_ID>
   <BEGIN_DATE>2012-03-09T12:15:21</BEGIN_DATE>
   <TRAN_COST_PAYER>1</TRAN_COST_PAYER>
   <TRANS_ID>1</TRANS_ID>
   <TRANS_TXT>საცალფეხო ბილიკით :)</TRANS_TXT>
   <COMMENT></COMMENT>
</WAYBILL>
სადაც, ID - ზედნადების ID, გადაეცემა 0 თუ იქმნება ახალი;
            TYPE - ზედნადების ტიპი;
            BUYER_TIN - მყიდველის პირადი ან საიდენტიფიკაციო ნომერი
            CHEK_BUYER_TIN –თუ უცხოელია 0 თუ საქართველოს მოქალაქე 1
            BUYER_NAME - მყიდველის სახელი
            START_ADDRESS - ტრანსპორტირების დაწყების ადგილი
            END_ADDRESS -ტრანსპორტირების დასრულების ადგილი
            DRIVER_TIN - მძღოლის პირადი ნომერი
            CHEK_DRIVER_TIN -–თუ უცხოელია 0 თუ საქართველოს მოქალაქე 1
            DRIVER_NAME -მძღოლის სახელი
            TRANSPORT_COAST -ტრანსპორტირების ღირებულება
            RECEPTION_INFO - მიმწოდებლის ინფორმაცია
```
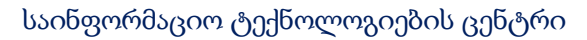

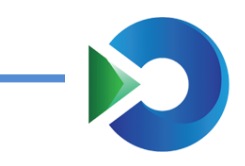

RECEIVER\_INFO - მიმღების ინფორმაცია

 DELIVERY\_DATE - მიწოდების თარიღი გადასცემთ უკვე აქტიურს დახურვის წინ STATUS - ზედნადების სტატუსი: 0-შენახული 1-აქტივირებული 2 დახურული SELER\_UN\_ID - გამყიდველის უნიკალური ნომერი. გიბრუნებთ chek\_service\_user PAR\_ID - მშობელი ზედნადების ID ქვე ზედნადების დროს TYPE=6 CAR\_NUMBER - მანქანის ნომერი BEGIN\_DATE - ტრანსპორტირების დაწყების თარიღი TRAN\_COST\_PAYER - ტრანსპორტირების ღირებულებას თუ იხდის მყიდველი - 1; გამყიდველი - 2; TRANS\_ID - ტრანსპორტის ტიპის id  $\text{TRANS_TXT}$  - ტრანსპორტირების ტიპი, თუ არჩეულია "სხვა" $\text{TRANS}$ COMMENT - კომენტარი, შენიშვნა

ID - ზედნადებში საქონლის ჩანაწერის ID გადაეცემა 0 თუ ახალი იქმნება W\_NAME - საქონლის სახელი UNIT\_ID - ერთეულის ID UNIT\_TXT - ერთეულის სახელი აუცილებელია როდესაც UNIT\_ID=99 ("სხვა") QUANTITY - რაოდენომა PRICE - ფასი STATUS – 1 ან -1 თუ გადაეცით -1 შესაბამისი საქონელი წაიშლება AMOUNT - თანხა BAR\_CODE - შტრიხკოდი A\_ID - აქციზის ID. თუ აქციზური არ არის გადაეცით 0.  $VAT\_TYPE$  - დაბეგვრის ტიპი. გამოიყენება თუ გნებავთ შემდეგში  $\mathsf{SAVE\_INVOICE}$ ფუნქციით გამოწეროთ ანგარიშფაქტურა გადაეცით შემდეგი მნიშვნელობები:

0 - ჩეულებრივი; 1 - ნულოვალი; 2 - დაუბეგრავი

### აბრუნებს: შემდეგი სახის Xml-ს

```
<RESULT>
   <STATUS>0</STATUS>
   <ID>1551</ID>
   <GOODS_LIST>
     <GOODS>
       <ERROR>-1</ERROR>
       <ID>0</ID>
       <W_NAME>ჩანთები</W_NAME>
       <UNIT_ID>99</UNIT_ID>
       <UNIT_TXT>test</UNIT_TXT>
       <QUANTITY>5</QUANTITY>
       <PRICE>4</PRICE>
       <AMOUNT>20</AMOUNT>
       <BAR_CODE>1</BAR_CODE>
      <A ID/> <STATUS>1</STATUS>
     </GOODS>
   </GOODS_LIST>
</RESULT>
```
# 2012 წელი

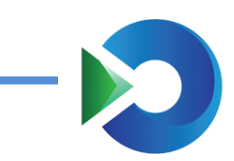

საინფორმაციო ტექნოლოგიების ცენტრი

სადაც, STATUS – 0 ზედნადები შეინახა. უარყოფითი ცვლადის შემთხვევაში შესაბამისი შეცდომაა. შეცდომების კოდები ნახეთ  $\mathsf{get\_error\_codes}$  ფუნქციით. თუ STATUS-ში იყო შეცდომა ზედნადები არ შეინახება წინააღმდეგ შემთხვევაში ID-ში იქნება ზედნადების ID

თუ ზედნადები არ შეინახა GOODS\_LIST-ში იქნება საქონლის სია, რომელიც არ შეინახა, ERROR-ში შესაბამისი შეცდომა, რატომაც არ შეინახა შეცდომების კოდები ნახეთ  $\mathsf{get\_error\_codes}$ ფუნქციით თუ ზედნადები შეინახა GOODS\_LIST-ში იქნება საქონლის სია თავისი ჩანაწერის ნომრებით ID-ებით

### 2. ზედნადებეის გამოტანა

public XmlNode get\_waybill(string su, string sp, int waybill\_id) გადაეცემა:

su - სერვისის მომხმარებელი;

sp - სერვისის პაროლი;

waybill\_id - ზედნადების ID

### აბრუნებს: აბრუნებს შემდეგი სახის XML-ს

```
<WAYBILL>
   <SUB_WAYBILLS>
     <SUB_WAYBILL>
       <ID>1670</ID>
       <WAYBILL_NUMBER>0000000002/1</WAYBILL_NUMBER>
    \langle/SUB WAYBILL>
   </SUB_WAYBILLS>
  <GOODS_LIST>
     <GOODS>
       <ID>2774</ID>
       <W_NAME>შაქარი</W_NAME>
       <UNIT_ID>2</UNIT_ID>
       <QUANTITY>1000</QUANTITY>
       <PRICE>1</PRICE>
       <AMOUNT>1000</AMOUNT>
       <BAR_CODE>01</BAR_CODE>
     </GOODS>
   </GOODS_LIST>
   <ID>1669</ID>
   <TYPE>4</TYPE>
   <CREATE_DATE>2012-02-06T16:16:41</CREATE_DATE>
   <BUYER_TIN></BUYER_TIN>
   <CHEK_BUYER_TIN>0</CHEK_BUYER_TIN>
   <BUYER_NAME></BUYER_NAME>
  <START_ADDRESS>ააააააააააააააააააააააააააა/START_ADDRESS>
   <END_ADDRESS></END_ADDRESS>
   <DRIVER_TIN>11111111111</DRIVER_TIN>
   <CHEK_DRIVER_TIN>0</CHEK_DRIVER_TIN>
```
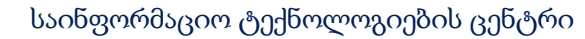

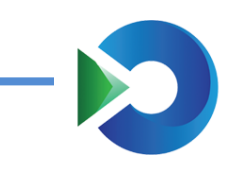

 <DRIVER\_NAME>ბახვა ხორავა</DRIVER\_NAME> <TRANSPORT\_COAST>0</TRANSPORT\_COAST> <RECEPTION\_INFO></RECEPTION\_INFO> <RECEIVER\_INFO></RECEIVER\_INFO> <DELIVERY\_DATE></DELIVERY\_DATE> <STATUS>-2</STATUS> <SELER\_UN\_ID>731937</SELER\_UN\_ID> <ACTIVATE\_DATE>2012-02-06T16:16:41</ACTIVATE\_DATE> <PAR\_ID></PAR\_ID> <FULL\_AMOUNT>1000</FULL\_AMOUNT> <CAR\_NUMBER>aaa555</CAR\_NUMBER> <WAYBILL\_NUMBER>0000000002</WAYBILL\_NUMBER> <CLOSE\_DATE>2012-02-06T16:22:43</CLOSE\_DATE> <S\_USER\_ID>0</S\_USER\_ID> <BEGIN\_DATE>2012-02-06T16:16:38</BEGIN\_DATE> <TRAN\_COST\_PAYER>2</TRAN\_COST\_PAYER> <TRANS\_ID>1</TRANS\_ID> <TRANS\_TXT></TRANS\_TXT> <COMMENT>აააააააააააააა</COMMENT> </WAYBILL> სადაც, ID - ზედნადების ID; TYPE - ზედნადების ტიპი; CREATE\_DATE – შექმნის თარიღი; BUYER\_TIN - მყიდველის პირადი ან საიდენტიფიკაციო ნომერი; CHEK\_BUYER\_TIN –თუ უცხოელია 0, თუ საქართველოს მოქალაქე 1; BUYER\_NAME - მყიდველის სახელი; START\_ADDRESS - ტრანსპორტირების დაწყების ადგილი; END\_ADDRESS -ტრანსპორტირების დასრულების ადგილი; DRIVER\_TIN - მძღოლის პირადი ნომერი; CHEK\_DRIVER\_TIN -თუ უცხოელია 0, თუ საქართველოს მოქალაქე 1; DRIVER\_NAME -მძღოლის სახელი TRANSPORT\_COAST -ტრანსპორტირების ღირებულება; RECEPTION\_INFO - მიმწოდებლის ინფორმაცია; RECEIVER\_INFO - მიმღების ინფორმაცია; DELIVERY\_DATE - მიწოდების თარიღი; STATUS - ზედნადების სტატუსი; SELER\_UN\_ID - გამყიდველის უნიკალური ნომერი; ACTIVATE\_DATE - აქტივაციის თარიღი; PAR\_ID - მშობელი ზედნადების ID ქვე ზედნადების დროს; FULL\_AMOUNT- ზედნადების სრული თანხა; CAR\_NUMBER - მანქანის ნომერი; WAYBILL\_NUMBER - ზედნადების ნომერი; CLOSE\_DATE - ზედნადების დახურვის თარიღი; S\_USER\_ID - სერვისის მომხმარებლის ID; BEGIN\_DATE - ტრანსპორტირების დაწყების თარიღი; TRAN\_COST\_PAYER - ტრანსპორტირების ღირებულებას თუ იხდის მყიდველი - 1; გამყიდველი - 2; TRANS\_ID - ტრანსპორტის ტიპის ID TRANS\_TXT - ტრანსპორტირების ტიპი, თუ არჩეულია "სხვა"

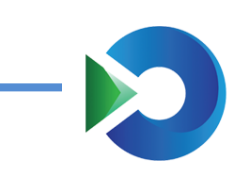

COMMENT - კომენტარი

// GOODS

ID - საქონლის ID გადაეცემა 0 თუ ახალი იქმნება; W\_NAME - საქონლის სახელი; UNIT\_ID - ერთეულის ID; UNIT\_TXT - ერთეულის სახელი; QUANTITY - რაოდენობა PRICE - ფასი AMOUNT - თანხა BAR\_CODE - შტრიხკოდი A\_ID - აქციზის ID

VAT\_TYPE - დაბეგვრის ტიპი .გამოიყენება თუ გნებავთ შემდეგში save\_invoice ფუნქციით გამოწეროთ ანგარიშფაქტურა გადაეცით შემდეგი მნიშვნელობები: 0 - შეულებრივი; 1 - ნულოვალი; 2 - დაუბეგრავი // SUB\_WAYBILL ID - ქვე ზედნადების ID WAYBILL\_NUMBER - ქვეზედნადების ნომერი

3. გამყიდველის მიერ გამოწერილი ზედნადებების სია (გამყიდველის მხარე) public XmlNode get\_waybills(string su, string sp, string itypes,

 string buyer\_tin, string statuses, string car\_number, DateTime? begin\_date\_s, DateTime? begin\_date\_e, DateTime? create\_date\_s, DateTime? create\_date\_e, string driver\_tin, DateTime? delivery\_date\_s, DateTime? delivery\_date\_e, decimal? full\_amount, string waybill\_number, DateTime? close\_date\_s, DateTime? close\_date\_e, string s\_user\_ids, string comment)

#### გადაეცემა:

su - სერვისის მომხმარებელი;

sp - სერვისის პაროლი;

itypes - ზედნადების ტიპები გამოყოფილი ", " -ით buyer\_tin - მყიდველის პირადი ნომერი ან საიდენტიფიკაციო კოდი statuses - სტატუსები გამოყოფილი ", "- ით car\_number - მანქანის ნომერი

begin\_date\_s - დაწყების თარიღი შუალედის დასაწყისი

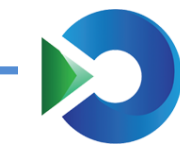

 begin\_date\_e - დაწყების თარიღი შუალედის დასასრული create\_date\_s - შექმნის თარიღი შუალედის დასაწყისი create\_date\_e - შექმნის თარიღი შუალედის დასასრული driver\_tin - მძღოლის პირადი ნომერი ან სადიენფიკაციო კჯოდი delivery\_date\_s - მიტანის თარიღი შუალედის დასაწყისი delivery\_date\_e - მიტანის თარიღი შუალედის დასასრული full\_amount - მთლიანი თანხა waybill\_number - ზედნადების ნომერი close\_date\_s - დახურვის თარიღი შუალედის დასაწყისი close\_date\_e - დახურვის თარიღი შუალედის დასასრული s\_user\_id - სერვისის მომხმარებლის id-ები გამოყოფილი ','-ით comment - კომენტარი

#### აბრუნებს: შემდეგი სახის xml-ს

```
<WAYBILL_LIST>
   <WAYBILL>
     <ID>1668</ID>
     <TYPE>1</TYPE>
     <CREATE_DATE>2012-02-06</CREATE_DATE>
     <BUYER_NAME>dfghd</ BUYER_NAME >
     <START_ADDRESS>ასდ</START_ADDRESS>
     <END_ADDRESS>ფდს</END_ADDRESS>
     <DRIVER_TIN>ფდს</ DRIVER_TIN >
     <TRANSPORT_COAST>0</TRANSPORT_COAST>
     <RECEPTION_INFO>ფდს</RECEPTION_INFO>
     <RECEIVER_INFO>ფდს</ RECEIVER_INFO >
     <DELIVERY_DATE>2012-02-06</ DELIVERY_DATE >
     <STATUS>0</STATUS>
     <ACTIVATE_DATE>2012-02-06</ACTIVATE_DATE>
     <PAR_ID></PAR_ID>
     <FULL_AMOUNT>3</FULL_AMOUNT>
     <CAR_NUMBER>bbb123</ CAR_NUMBER >
     <WAYBILL_NUMBER>0000000003</WAYBILL_NUMBER>
     <CLOSE_DATE>2012-02-06</CLOSE_DATE>
     <S_USER_ID>0</S_USER_ID>
     <BEGIN_DATE>2012-02-06</BEGIN_DATE>
     <WAYBILL_COMMENT>sdfg</ WAYBILL_COMMENT >
   </WAYBILL> 
</WAYBILL_LIST>
```
სადაც, Id - ზედნადების Id type - ზედნადების ტიპი create\_date - შექმნის თარიღი buyer\_tin - მყიდველის პ/ნ ან ს/ნ buyer\_name- მყიდველის დასახელება start\_address - ტრანსპორტირების დაწყების ადგილი end\_address - ტრანსპორტირების დასრულების ადგილი driver\_tin - მძღოლის პირადი ნომერი transport\_coast - ტრანსპორტირების ღირებულება reception\_info - მიმწოდებლის ინფრომაცია

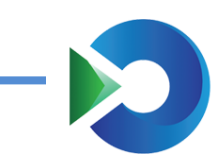

receiver\_info - მიმღების ინფორმაცია delivery\_date - მიწოდების თარიღი status - ზედნადების სტატუსი activate\_date - გააქტიურების თარიღი par\_id - ძირითადის id full\_amount - მთლიანი თანხა car\_number - მანქანის ნომერი waybill\_number - ზედნადების ნომერი close\_date - დასრულების თარიღი s\_user\_id - სერვისის მომხმარებლის ID begin\_date - ტრანსპორტირების დაწყების თარიღი waybill\_comment - კომენტარი

5. მყიდველის მიერ მიღებული ზედნადებების სია (მყიდველის მხარე) public XmlNode get\_buyer\_waybills (string su, string sp, string itypes,

> string seller\_tin, string statuses, string car\_number, DateTime? begin\_date\_s, DateTime? begin\_date\_e, DateTime? create\_date\_s, DateTime? create\_date\_e, string driver\_tin, DateTime? delivery\_date\_s, DateTime? delivery\_date\_e, decimal? full\_amount, string waybill\_number, DateTime? close\_date\_s, DateTime? close\_date\_e, string s\_user\_ids, string comment)

#### გადაეცემა:

su - სერვისის მომხმარებელი; sp - სერვისის პაროლი; itypes - ზედნადების ტიპი ები გამოყოფილი ", "ით seller\_tin - გამყიდველის პირადი ნომერი ან საიდენტიფიკაციო კოდი statuses - სტატუსები გამოყოფილი ", "ით car\_number - მანქანის ნომერი begin\_date\_s - დაწყების თარიღი შუალედის დასაწყისი begin\_date\_e - დაწყების თარიღი შუალედის დასასრული create\_date\_s - შექმნის თარიღი შუალედის დასაწყისი create\_date\_e - შექმნის თარიღი შუალედის დასასრული driver\_tin - მძღოლის პირადი ნომერი ან სადიენფიკაციო ნომერი delivery\_date\_s - მიტანის თარიღი შუალედის დასაწყისი delivery\_date\_e - მიტანის თარიღი შუალედის დასასრული full\_amount - მთლიანი თანხა

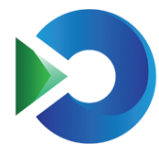

 waybill\_number - ზედნადების ნომერი close\_date\_s - დახურვის თარიღი შუალედის დასაწყისი close\_date\_e - დახურვის თარიღი შუალედის დასასრული s\_user\_id - სერვისის მომხმარებლის id-ები გამოყოფილი ','-ით

```
აბრუნებს: შემდეგი სახის xml-ს
<WAYBILL_LIST>
   <WAYBILL>
     <ID>1668</ID>
     <TYPE>1</TYPE>
     <CREATE_DATE>2012-02-06</CREATE_DATE>
     <BUYER_NAME>dfghd</ BUYER_NAME >
     <SELLER_NAME>dfghd</ SELLER_NAME >
     <SELLER_TIN>dfghd</ SELLER_ TIN >
     <START_ADDRESS>ასდ</START_ADDRESS>
     <END_ADDRESS>ფდს</END_ADDRESS>
     <DRIVER_TIN>ფდს</ DRIVER_TIN >
     <TRANSPORT_COAST>0</TRANSPORT_COAST>
     <RECEPTION_INFO>ფდს</RECEPTION_INFO>
     <RECEIVER_INFO>ფდს</ RECEIVER_INFO >
     <DELIVERY_DATE>2012-02-06</ DELIVERY_DATE >
     <STATUS>0</STATUS>
     <ACTIVATE_DATE>2012-02-06</ACTIVATE_DATE>
     <PAR_ID></PAR_ID>
     <FULL_AMOUNT>3</FULL_AMOUNT>
     <CAR_NUMBER>bbb123</ CAR_NUMBER >
     <WAYBILL_NUMBER>0000000003</WAYBILL_NUMBER>
     <CLOSE_DATE>2012-02-06</CLOSE_DATE>
     <S_USER_ID>0</S_USER_ID>
     <BEGIN_DATE>2012-02-06</BEGIN_DATE>
     <WAYBILL_COMMENT>sdfg</ WAYBILL_COMMENT >
   </WAYBILL> 
</WAYBILL_LIST>
```
სადაც, Id - ზედნადების Id type - ზედნადების ტიპი create\_date - შექმნის თარიღი buyer\_tin - მყიდველის პ/ნ ან ს/ნ buyer\_name -მყიდველის დასახელება seller\_tin – გამყიდველის კოდი seller\_name -გამყიდველის დასახელება start\_address - ტრანსპორტირების დაწყების ადგილი end\_address - ტრანსპორტირების დასრულების ადგილი driver\_tin - მძღოლის პირადი ნომერი transport\_coast - ტრანსპორტირების ღირებულება reception\_info - მიმწოდებლის ინფორმაცია receiver\_info - მიმღების ინფორმაცია delivery\_date - მიწოდების თარიღი status - ზედნადების სტატუსი activate\_date - გააქტიურების თარიღი

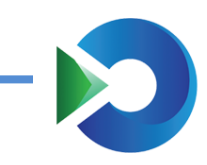

par\_id - ძირითადის id full\_amount - მთლიანი თანხა car\_number - მანქანის ნომერი waybill\_number - ზედნადების ნომერი close\_date - დასრულების თარიღი s\_user\_id - სერვისის მომხმარებლის ID begin\_date - ტრანსპორტირების დაწყების თარიღი

### 6. ზედნადების აქტივაცია

public string send\_waybill(string su, string sp, int waybill\_id) გადაეცემა:

su - სერვისის მომხმარებელი ;

sp - სერვისის პაროლი;

waybill\_id - ზედნადების ID

აბრუნებს: ზედნადების ნომერს

7. ზედნადების აქტივაცია

public string send\_waybill(string su, string sp, DateTime begin\_date, int waybill\_id) გადაეცემა:

su - სერვისის მომხმარებელი ;

sp - სერვისის პაროლი;

begin\_date -ტრანსპორტირების დაწყების თარიღი;

waybill\_id - ზედნადების ID

აბრუნებს: ზედნადების ნომერს

```
8. ზედნადების დახურვა
```
public int close\_waybill(string su, string sp, int waybill\_id) გადაეცემა:

su - სერვისის მომხმარებელი ;

sp - სერვისის პაროლი;

waybill\_id - ზედნადების ID

აბრუნებს: 1-დაიხურა; -1 არა; -101 სხვისი ზედნადებია და ვერ დახურავთ; -100 სერვისის მომხმარებლეი ან პაროლი არასწორია.

# 9. ზედნადების დახურვა

public int close\_waybill\_vd (string su, string sp,DateTime delivery\_date ,int waybill\_id) გადაეცემა:

su - სერვისის მომხმარებელი ; sp - სერვისის პაროლი; delivery\_date – მიწოდების თარიღი; waybill\_id - ზედნადების ID

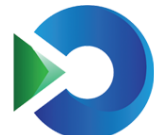

აბრუნებს: 1-დაიხურა; -1 არა; -101 სხვისი ზედნადებია და ვერ დახურავთ; -100 სერვისის მომხმარებლეი ან პაროლი არასწორია.

10. ზედნადების წაშლა public int del\_waybill(string su, string sp, int waybill\_id) გადაეცემა: su - სერვისის მომხმარებელი ;

sp - სერვისის პაროლი;

waybill\_id - ზედნადების ID

აბრუნებს:1-დაიხურა; -1 არა; -101 სხვისი ზედნადებია და ვერ წაშლით -100 სერვისის მომხმარებელი ან პაროლი არასწორია

11. ზედნადების გაუქმება public int ref\_waybill (string su, string sp, int waybill\_id) გადაეცემა: su - სერვისის მომხმარებელი ; sp - სერვისის პაროლი; waybill\_id - ზედნადების ID

აბრუნებს:1-დაიხურა; -1 არა; -101 სხვისი ზედნადებია და ვერ წაშლით -100 სერვისის მომხმარებელი ან პაროლი არასწორია

# სერვისი ელ. ზედნადებიდან ელ. ანგარიშ/ფაქტურის წარმოების მეთოდი

## //ანგარიშფაქტურის გამოწერა

1. ანგარიშ ფაქტურის გამოწერა ზედნადებზე

public int save\_invoice(string su, string sp, int waybill\_id, int in\_inv\_id, out int out\_inv\_id) გადაეცემა:

su - სერვისის მომხმარებელი ; sp - სერვისის პაროლი; waybill\_id - ზედნადების ID; in\_inv\_id ფაქტურის ნომერი ან 0 თუ ახალია

აბრუნებს: out\_inv\_id - ფაქტურის ნომერი

და 1-ფაქტურა შეიქმნა; -1 არა;-101 სხვისი ზედნადებზე და ვერ გამოწერთ; -100 სერვისის მომხმარებელი ან პაროლი არასწორია

#### //შაბლონები (გამოიყება ხლოდოდ პორტალზე მუშაობისთვის)

2. ზედნადების შაბლონის შენახვა

public int save\_waybill\_tamplate(string su, string sp, string v\_name, XmlNode waybill) გადაეცემა:

su - სერვისის მომხმარებელი;

 sp - სერვისის პაროლი; v\_name- შაბლონის სახელი; waybill - შაბლონი იგივე XML-ი როგორიც save\_waybill გადაეცემა

აბრუნებს: 1-შეინახა; -1 არა;-100 სერვისის უსერი ან პაროლი არასწორია

### 3. შენახული შაბლონების სიის გამოტანა

public int get\_waybill\_tamplates(string su, string sp, out XmlNode waybill\_tamplates) გადაეცემა: su - სერვისის მომხმარებელი ;

sp - სერვისის პაროლი;

აბრუნებს: waybill\_tamplates XML ს სადაც, არის შაბლონების სახელები და ID-ები 1-ოპერაცია შესრულდა; -1 არა;-100 სერვისის მომხმარებელი ან პაროლი არასწორია

### 4. შაბლონის გამოტანა

public int get\_waybill\_tamplate(string su, string sp, int id, out XmlNode waybill\_tamplate) გადაეცემა: su - სერვისის მომხმარებელი ;

sp - სერვისის პაროლი;

id - შაბლონის ID

აბრუნებს: waybill\_tamplate იგივენაირ XML-ს რაც save\_waybill გადაეცემა

1-ოპერაცია შესრულდა; -1 არა;-100 სერვისის უსერი ან პაროლი არასწორია

### 5. შაბლონის წაშლა

public int delete\_waybill\_tamplate(string su, string sp, int id) გადაეცემა:

su - სერვისის მომხმარებელი ;

- sp სერვისის პაროლი;
- id შაბლონის ID

აბრუნებს: 1-ოპერაცია შესრულდა; -1 არა;-100 სერვისის უსერი ან პაროლი არასწორია

# პირადი ცნობარების წარმოების მეთოდი

# //სასაქონლო კოდების აღრიცხვა (შტრიხკოდების ბაზა) (გამოიყება ხლოდოდ პორტალზე მუშაობისთვის)

# 1. შტრიხკოდის შენახვა

public int save\_bar\_code(string su, string sp, string bar\_code, string goods\_name, int unit\_id, string unit\_txt, int a\_id)

გადაეცემა:

su - სერვისის მომხმარებელი; sp - სერვისის პაროლი; bar\_code – სასაქონლო კოდი - შტრიხკოდი goods\_name- საქონლის სახელი unit\_id- ერთეულის ID

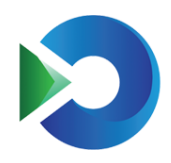

unit\_txt-ერთეული

a\_id-აქციზის ID აბრუნებს:1-ოპერაცია შესრულდა; -1 არა;-100 სერვისის მომხმარებელი ან პაროლი არასწორია

### 2. შტრიხკოდის წაშლა

public int delete\_bar\_code(string su, string sp, string bar\_code) გადაეცემა:

su - სერვისის მომხმარებელი ;

sp - სერვისის პაროლი;

bar\_code – შტრიხკოდი

აბრუნებს:1-ოპერაცია შესრულდა; -1 არა;-100 სერვისის მომხმარებელი ან პაროლი არასწორია

3. შტრიკოდების სიის გამოტანა public int get\_bar\_codes(string su, string sp, string bar\_code, out XmlNode bar\_codes) გადაეცემა:

su - სერვისის მომხმარებელი;

sp - სერვისის პაროლი;

bar\_code – შტრიხკოდი

აბრუნებს:1-ოპერაცია შესრულდა; -1 არა;-100 სერვისის მომხმარებელი ან პაროლი არასწორია bar\_codes- xml-ი სადაც, წერია

 bar\_code – შტრიხკოდი goods\_name-საქონლის სახელი unit\_id- ერთეულის ID unit\_txt-ერთეული a\_id-აქციზის ID

### //დისტრიბუციისათვის განკუთვნილი ავტომობილების აღრიცხვის მითოდი

#### 1. მანქნის ნომრის შენახვა

public int save\_car\_numbers(string su, string sp, string car\_number) გადაეცემა:

su - სერვისის მომხმარებელი ;

- sp სერვისის პაროლი;
- car\_number მანქანის ნომერი

აბრუნებს:1-ოპერაცია შესრულდა; -1 არა;-100 სერვისის მომხმარებელი ან პაროლი არასწორია

### 2. მანქანის ნომრის წაშლა

public int delete\_car\_numbers(string su, string sp, string car\_number) გადაეცემა:

- su სერვისის მომხმარებელი ;
- sp სერვისის პაროლი;
- car\_number მანქანის ნომერი

აბრუნებს:1-ოპერაცია შესრულდა; -1 არა;-100 სერვისის მომხმარებელი ან პაროლი არასწორია

## შემოსავლების სამსახურის

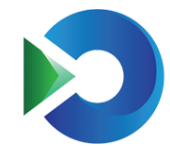

საინფორმაციო ტექნოლოგიების ცენტრი

3. მანქანის ნომრების სიის გამოტანა

public int get\_car\_numbers(string su, string sp, XmlNode car\_numbers) გადაეცემა:

su - სერვისის მომხმარებელი ;

sp - სერვისის პაროლი;

აბრუნებს: car\_numbers xml-ს სადაც, არის მანქანის ნომრები

1-ოპერაცია შესრულდა; -1 არა;-100 სერვისის მომხმარებელი ან პაროლი არასწორია

# //დამხმარე ფუქციები

1. საიდენტიფიკაციო კოდით ან პირადი ნომრით სახელის გამოტანა public string get\_name\_from\_tin(string su, string sp, string tin)

გადაეცემა:

su - სერვისის მომხმარებელი ;

sp - სერვისის პაროლი;

tin -გადამხდელის საიდენტიფიკაციო ნომერი ან პირადი ნომერი

აბრუნებს: მყიდველის სახელს

1. შეცდომების კოდები

public XmlNode get\_error\_codes (string su, string sp) გადაეცემა:

su - სერვისის მომხმარებელი;

sp - სერვისის პაროლი;

აბრუნებს: შემდეგი სახის Xml-ს

```
<WAYBILL_TYPES>
      <WAYBILL_TYPE>
```

```
 <ID>-1000</ID>
```

```
 <TEXT>რაღაც ტექსტი</ TEXT >
<TYPE>1</ TYPE >
```

```
 </WAYBILL_TYPE>
```

```
</WAYBILL_TYPES>
```
სადაც, ID – შეცდომის კოდი ID;

TEXT - შეცდომის დასახელება;

 $TYPE - 1$  ძირითადი ზედნადების 2 საქონლის ჩანაწერების 3 ანგარიშფაქტურსსის გამოწერის შეცდომები